## Bootstrap Regression with R

```
> # Bootstrap regression example
> 
> kars = read.table("http://www.utstat.toronto.edu/~brunner/data/legal/mcars4.data.txt")
> kars[1:4,]<br>Cntry kp
          kpl weight length
1 US 5.04 2.1780 5.9182
2 Japan 10.08 1.0260 4.3180
     US 9.24 1.1880 4.2672
4 US 7.98 1.4445 5.1054
> attach(kars) # Variables are now available by name
\rightarrow> # Before regression, a garden variety univariate bootstrap
> hist(kpl) # Right skewed
```
35 5 10 15 20 25 30 35 ္က 25  $\overline{20}$ -requency Frequency  $\frac{1}{2}$  $\overline{C}$ Ю  $\circ$ 4 6 8 10 12 14 16 18 kpl

> # Small example for demonstration of R syntax > set.seed(3244)  $> x = kpl[1:10]; x$  [1] 5.04 10.08 9.24 7.98 7.98 7.98 9.66 7.56 5.88 10.92  $> n = length(x)$ > # Sample of size n from the numbers 1:n, with replacement. > choices = sample(1:n,size=n,replace=T); choices [1] 2 7 5 1 4 6 9 8 4 10 > x[choices] [1] 10.08 9.66 7.98 5.04 7.98 7.98 5.88 7.56 7.98 10.92

**Histogram of kpl**

```
> # Now bootstrap the mean of kpl
> n = length(kpl); B = 1000
> mstar = NULL # mstar will contain bootstrap mean values
> 
> for(draw in 1:B) mstar = c(mstar,mean(kpl[sample(1:n,size=n,replace=T)]))
> hist(mstar)
```
## **Histogram of mstar**

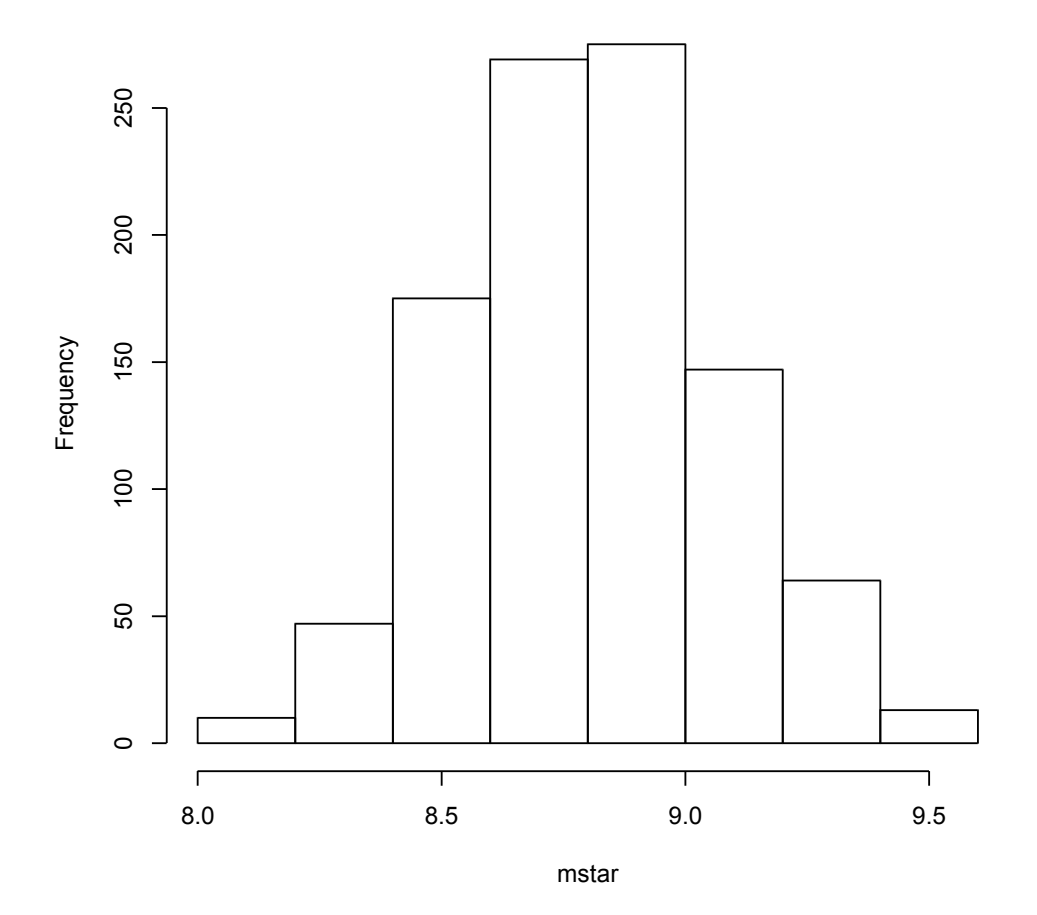

> # Look at a normal qq plot. That's a plot of the order statistics against > # the corresponding quantiles of the (standard) normal. Should be roughly linear > # if the data are from a normal distribution.

```
> qqnorm(mstar); qqline(mstar)
```
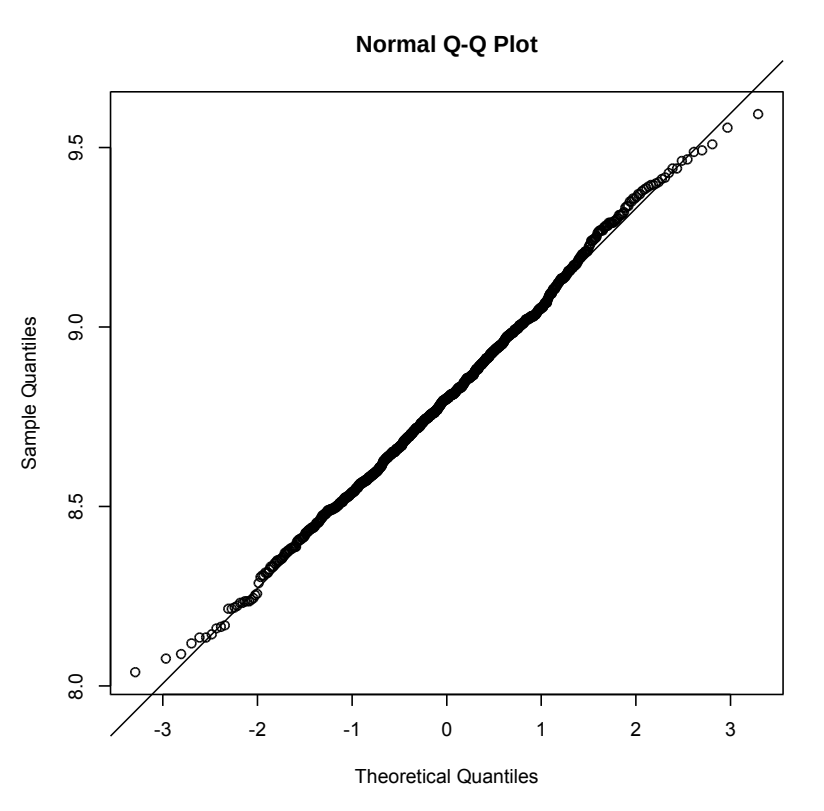

> # Quantile bootstrap CI for mu. Use ONLY if the bootstrap distribution is symmetric. > sort(mstar)[25]; sort(mstar)[975] [1] 8.3034 [1] 9.3492 > # Compare the usual CI > t.test(kpl)

One Sample t-test

```
data: kpl 
t = 32.9363, df = 99, p-value < 2.2e-16
alternative hypothesis: true mean is not equal to 0 
95 percent confidence interval:
  8.264966 9.324634 
sample estimates:
mean of x 
    8.7948
```

```
> # Now regression
> # Compute some polynomial terms
> wsq = weight^2; lsq = length^2; wl = weight*length
> # Bind it into a nice data frame
> datta = cbind(kpl,weight,length,wsq,lsq,wl)
> datta = as.data.frame(datta)
> 
> modell = lm(kpl \sim weight + length + wsq + lsg + wl, data=data)> summary(model1)
Call:
lm(formula = kpl ~ ~ ~ weight + length + wsq + lsq + wl, data = data)Residuals:<br>Min
                10 Median 30 Max
-4.0861 -0.8702 0.0490 0.6898 4.4006 
Coefficients:
               Estimate Std. Error t value Pr(>|t|)<br>79.124 29.121 2.717 0.00784 **
(Intercept) 79.124 29.121 2.717 0.00784 **
weight 24.336 26.570 0.916 0.36204<br>length -33.764 19.350 -1.745 0.08427
length -33.764 19.350 -1.745 0.08427 .<br>wsq 11.377 8.531 1.334 0.18556
wsq 11.377 8.531 1.334 0.18556 
lsq  5.140 3.410 1.507 0.13508<br>wl -12.442 10.174 -1.223 0.22442
                               wl -12.442 10.174 -1.223 0.22442 
---
Signif. codes: 0 '***' 0.001 '**' 0.01 '*' 0.05 '.' 0.1 ' ' 1 
Residual standard error: 1.577 on 94 degrees of freedom
Multiple R-squared: 0.6689, Adjusted R-squared: 0.6513 
F-statistic: 37.98 on 5 and 94 DF, p-value: < 2.2e-16> betahat = coef(model1); betahat
(Intercept) weight length wsq lsq wl<br>
79.124214 24.336110 -33.763782 11.376646 5.139649 -12.442449
  79.124214 24.336110 -33.763782
\rightarrow> set.seed(3244)
> bstar = NULL # Rows of bstar will be bootstrap vectors of regression coefficients.
> n = length(kpl); B = 1000> for(draw in 1:B)<br>+
+ {
+ # Randomly sample from the rows of kars, with replacement
+ Dstar = datta[sample(1:n,size=n,replace=T), ]
+ model = lm(kpl \sim weight + length + wsq + lsq + wl, data=Dstar)<br>+ bstar = rbind( bstar,coef(model) )
+ bstar = rbind( bstar, coef(model) )<br>+ + \# Next draw
       } # Next draw
> 
> bstar[1:5,]
       (Intercept) weight length wsq lsq wl
\begin{bmatrix} 1 \\ 2 \\ 1 \end{bmatrix} 64.73852 15.322187 -25.549389 14.378022 4.437351 -12.779138<br>[2,] 270.35328 158.868074 -149.690584 26.298031 21.834487 -47.728186
\begin{bmatrix} 2, \\ 3, \\ 30.97446 \end{bmatrix} 270.35328 158.868074 -149.690584 26.298031 21.834487 -47.728186<br>
\begin{bmatrix} 3, \\ 3, \\ 30.97446 \end{bmatrix} -0.156246 -7.492504 10.815623 1.853871 -7.490135
\begin{bmatrix} 3, & 30.97446 & -0.156246 & -7.492504 & 10.815623 \\ 4, & 102.07061 & 48.638339 & -50.062648 & 15.305469 \end{bmatrix}[4,] 102.07061 48.638339 -50.062648 15.305469 7.844481 -19.669466
[5,] 74.31620 -4.632140 -23.726771 -1.497523 2.162598 1.070870
>
```

```
> Vb = var(bstar) # Approximate asymptotic covariance matrix of betahat
> Vb
(Intercept) weight length wsq lsq wl<br>(Intercept) 4009.5755 2805.7433 -2432.9272 403.57428 359.95762 -795.78318
                            (1805.7433 -2432.9272 403.57428 359.95762 -795.78318<br>2337.0043 -1816.6783 434.68245 288.94772 -724.67663
weight 2805.7433 2337.0043 -1816.6783
length -2432.9272 -1816.6783 1511.4557 -292.33275 -229.91599 534.81663<br>wsq      403.5743 434.6825 -292.3327 117.92217 52.99175 -158.04873
                                                                  52.99175 -158.04873
lsq 359.9576 288.9477 -229.9160 52.99175 36.19566 -89.15841
wl -795.7832 -724.6766 534.8166 -158.04873
> 
> # Test individual coefficients. H0: betaj=0
> se = sqrt(diag(Vb)); Z = betahat/se
> rbind(betahat,se,Z)
 (Intercept) weight length wsq lsq wl
betahat 79.124214 24.3361095 -33.7637822 11.376646 5.1396488 -12.4424491
se 63.321209 48.3425725 38.8774443 10.859198 6.0162826 15.4711541
Z 1.249569 0.5034095 -0.8684671 1.047651 0.8542898 -0.8042354
> # Now test the product terms all at once
> 
> Wtest = function(L,Tn,Vn,h=0) # H0: L theta = h
+ # Note Vn is the estimated asymptotic covariance matrix of Tn, 
+ # so it's Sigma-hat divided by n. For Wald tests based on numerical
+ # MLEs, Tn = theta-hat, and Vn is the inverse of the Hessian. 
+ ++ Witest = numeric(3)<br>+ names(Witest) = c("
+ names(Wtest) = c("W", "df", "p-value")<br>+ r = dim(L)[1]+ r = \dim(L) [1]<br>+ W = t (L * * * Th
+ W = t(L\frac{8*8}{Tn-h}) \frac{8*8}{T} solve(L\frac{8*8}{Tn+1}) \frac{8*8}{T}+ (L<sup>2</sup>*<sup>2</sup>Tn-h)<br>+ W = as . numberic+ W = as.numeric(W)<br>+ pval = 1-pchisq(W)
+ pval = 1-pchisq(W,r)<br>+ Wtest[1] = W; Wtest[
+ Wtest[1] = W; Wtest[2] = r; Wtest[3] = pval
+ Wtest<br>+ } # E
       + } # End function Wtest
> 
  Lprod = rbind( c(0,0,0,1,0,0),+ C(0,0,0,0,1,0)+ c(0,0,0,0,0,1) )
> Wtest(Lprod,betahat,Vb)
        W df p-value 
9.463393 3.000000 0.023724 
> 
> 
> # Normal test for comparison
> model0 = lm(kpl \sim weight + length) # No product terms
> anova(model0, model1) \# p = 0.0133Analysis of Variance Table
Model 1: kpl \sim weight + lengthModel 2: kpl \sim weight + length + wg + lsg + wl<br>Res. Df RSS Df Sum of Sq F Pr(>F)
             RSS Df Sum of Sq
1 97 261.81 
2 94 233.72 3 28.095 3.7666 0.0133 *
---
Signif. codes: 0 '***' 0.001 '**' 0.01 '*' 0.05 '.' 0.1 ' ' 1
```
This handout was prepared by Jerry Brunner, Department of Statistical Sciences, University of Toronto. It is licensed under a Creative Commons Attribution - ShareAlike 3.0 Unported License. Use any part of it as you like and share the result freely. The OpenOffice.org document is available from the course website:

http://www.utstat.toronto.edu/~brunner/oldclass/appliedf16